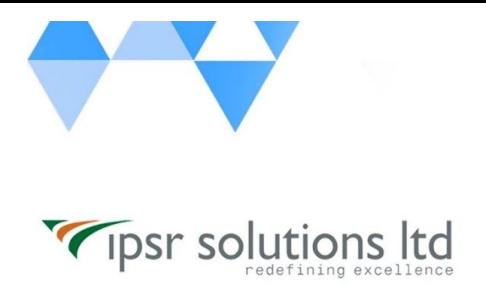

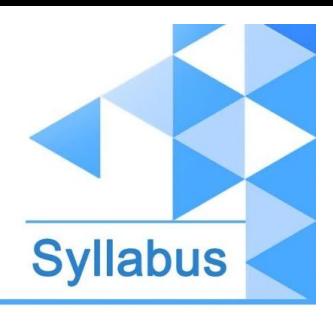

[www.ipsr.](http://www.ipsr.edu.in/) [edu.in](http://www.ipsr.edu.in/)

## **RH236 - Red Hat Gluster Storage Administration**

- Outline for this course
	- Introduction to Red Hat Storage
	- Understand Red Hat Storage server features and terminology.
- **Install Red Hat Gluster Storage** 
	- Install Red Hat Gluster Storage.
- Configure Red Hat Gluster Storage
	- Build and configure a Red Hat Gluster Storage volume.
- Create Volumes
	- Create different volume types.
- Configure Clients
	- Access data on Red Hat GLuster storage volumes with various clients.
- **Configure ACLs and Quotas** 
	- Implement POSIX ACLs and quotas.
- Extend Volumes
	- Grow storage volumes online.
- **Configure IP Failover** 
	- Configure IP failover.
- Configure Georeplication
	- Configure georeplication for disaster recovery.
- **Troubleshooting** 
	- Perform basic troubleshooting tasks.
- Manage Snapshots
	- Manage volume snapshots.
- **Install Red Hat Gluster Storage Console** 
	- Install Red Hat Gluster Storage Console.
- Manage Tiering
	- Manage storage tiering for a volume.
- **Monitor Red Hat Gluster Storage** 
	- Monitor Red Hat Gluster Storage performance.
- Configure Network Encryption
	- Configure Network Encryption for Red Hat Gluster Storage.
- Comprehensive review
	- Practice and demonstrate knowledge and skills learned in Red Hat Gluster Storage Administration.